## <span id="page-0-0"></span>Informatik I: Einführung in die Programmierung 18. Finale: Ein Interpreter für Brainf\*ck

Albert-Ludwigs-Universität Freiburg

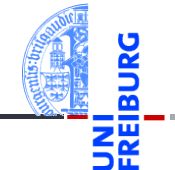

Prof. Dr. Peter Thiemann 08.02.2022

## <span id="page-1-0"></span>1 [Motivation](#page-1-0)

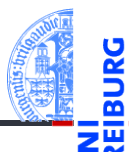

### [Motivation](#page-1-0)

Program[miersprache](#page-4-0)

[Beispiele](#page-10-0)

[Semantik](#page-17-0)

[Interpreter-](#page-22-0)Design

[Ausblick](#page-42-0)

# Brainf\*ck: Eine minimale Sprache

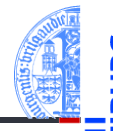

### **[Motivation](#page-1-0)**

Program[miersprache](#page-4-0)

[Beispiele](#page-10-0)

[Semantik](#page-17-0)

**[Interpreter-](#page-22-0)Design** 

[Ausblick](#page-42-0)

- Jeder *Informatiker* sollte mindestens 2 Programmiersprachen beherrschen!
- Python, C++, Scheme, Java, JavaScript, Ruby, Haskell, . . .
- Wir lernen heute eine minimale Programmiersprache kennen, ...
- ... bauen dazu einen Interpreter,
- ... der Dictionaries und Exceptions clever verwendet.
- . . . und wir dürfen uns freuen, dass wir bisher eine sehr viel komfortablere Sprache verwendet haben.

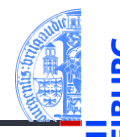

### **[Motivation](#page-1-0)**

Program[miersprache](#page-4-0)

[Beispiele](#page-10-0)

[Semantik](#page-17-0)

[Interpreter-](#page-22-0)**Design** 

[Ausblick](#page-42-0)

- Brainf\*ck kennt ganze 8 Befehle
- Beschrieben 1993 von Urban Müller, der dafür einen Compiler in 240 Byte geschrieben hat.
- Brainf\*ck ist Turing-vollständig, d.h. alle *berechenbaren Funktionen* können **I** implementiert werden.
- Eine "esoterische" Programmiersprache. Andere Vertreter z.B. *Whitespace*, **I** *Chef*, *TrumpScript* und *Shakespeare*.

# <span id="page-4-0"></span>2 [Programmiersprache](#page-4-0)

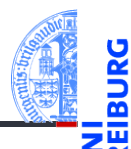

### [Motivation](#page-1-0)

Program[miersprache](#page-4-0)

[Befehle](#page-7-0)

[Schleifen](#page-9-0)

[Beispiele](#page-10-0)

[Semantik](#page-17-0)

[Interpreter-](#page-22-0)Design

[Ausblick](#page-42-0)

[Zusammen](#page-44-0)fassung

**[Schleifen](#page-9-0)** m.

# Programmiersprache und Berechnungsmodell

## Syntax von Brainf\*ck

- **Programm ist Folge von ASCII-Zeichen (Unicode-Wert 0 bis 127).**
- Bedeutungstragend sind aber nur die acht Zeichen:

 $\langle \rangle$  + - . . [ ]

Alle anderen Zeichen sind Kommentar.

### Berechnungsmodell

- Ein Programm wird Zeichen für Zeichen abgearbeitet, bis das Ende des Programms erreicht wird.
- Es gibt einen ASCII-Eingabestrom und einen ASCII-Ausgabestrom (normalerweise die Konsole)
- Die Daten werden in Speicherzellen gehalten: data. (Array)
- Es gibt einen Datenzeiger, der initial 0 ist: ptr.

[Motivation](#page-1-0)

Program[miersprache](#page-4-0)

[Befehle](#page-7-0) [Schleifen](#page-9-0)

[Beispiele](#page-10-0)

[Semantik](#page-17-0)

**[Interpreter-](#page-22-0)Design** 

[Ausblick](#page-42-0)

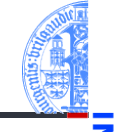

# Zustandsraum des BF-Interpreters

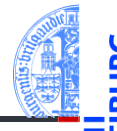

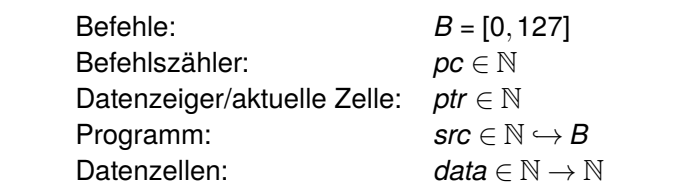

Der Zustandsraum ist ein Tupel

 $(pc,ptr,src, data,...) \in Z$  (1)

mit Startzustand

 $(0,0,src, \lambda n:0,...)$  (2)

Jeder Befehl beschreibt einen Zustandsübergang  $I(B) \in Z \hookrightarrow Z$ .

[Motivation](#page-1-0)

Program[miersprache](#page-4-0)

[Befehle](#page-7-0) [Schleifen](#page-9-0)

[Beispiele](#page-10-0)

[Semantik](#page-17-0)

**[Interpreter-](#page-22-0)Design** 

[Ausblick](#page-42-0)

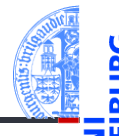

<span id="page-7-0"></span>Jeder Befehl wirkt auf (*pc*,*ptr*,*src*,*data*,...) =

- > Bewege den Datenzeiger nach rechts: (*pc* + 1,*ptr* + 1,*src*,*data*,...)
- < Bewege den Datenzeiger nach links: (*pc* + 1,*ptr* . − 1,*src*,*data*,...)
- + Erhöhe den Wert in der aktuellen Zelle:  $(pc + 1, ptr, src, data[ptr \mapsto data[ptr] + 1],...)$
- Erniedrige den Wert in der aktuellen Zelle:  $(pc + 1, \text{ptr}, \text{src}, \text{data}[\text{ptr} \mapsto \text{data}[\text{ptr}] - 1], \ldots)$
- . Gebe ein ASCII-Zeichen ensprechend dem Wert in der aktuellen Zelle aus: print(chr(data[ptr]), end='').
- , Lese ein ASCII-Zeichen und lege den Wert in der aktuellen Zelle ab:  $data[ptr] = sys.stdout.read(1).$

[Motivation](#page-1-0)

Program[miersprache](#page-4-0)

[Befehle](#page-7-0) [Schleifen](#page-9-0)

[Beispiele](#page-10-0)

[Semantik](#page-17-0)

**[Interpreter-](#page-22-0)Design** 

[Ausblick](#page-42-0)

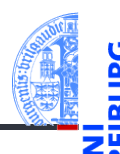

Ein Programm ohne Verzweigungen und Schleifen, das einen Großbuchstaben in den entsprechenden Kleinbuchstaben übersetzt.

### konv.b

Lese ein Zeichen (Annahme: Grossbuchstabe)

### ,

.

Konvertiere in Kleinbuchstabe ++++++++++++++++++++++++++++++++ Gebe das Zeichen aus

Und hier ist das Programm zu Ende

Probiere aus auf: <https://fatiherikli.github.io/brainfuck-visualizer/>

[Motivation](#page-1-0)

Program[miersprache](#page-4-0)

[Befehle](#page-7-0) [Schleifen](#page-9-0)

[Beispiele](#page-10-0)

[Semantik](#page-17-0)

**[Interpreter-](#page-22-0)Design** 

[Ausblick](#page-42-0)

## <span id="page-9-0"></span>Schleifen

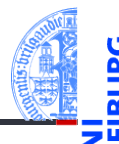

[Motivation](#page-1-0)

Program[miersprache](#page-4-0) [Befehle](#page-7-0)

[Schleifen](#page-9-0)

[Beispiele](#page-10-0)

[Semantik](#page-17-0)

**[Interpreter-](#page-22-0)Design** 

[Ausblick](#page-42-0)

- Aus "normalen" Programmiersprachen kennen wir die while-Schleife.
- Diese Rolle spielt in Brainf\*ck das Klammerpaar [ und ]:
	- [ Falls Inhalt der aktuellen Zelle = 0 ist (*data*[*ptr*] = 0), dann springe vorwärts zum Befehl nach der zugehörigen schließenden Klammer (beachte Klammerungsregeln). Ansonsten setze die Ausführung mit dem Befehl nach der öffenden Klammer fort.
	- ] Springe zurück zur zugehörigen öffnenden Klammer.

# <span id="page-10-0"></span>3 [Beispiele](#page-10-0)

[Schleife](#page-11-0) [Hello World](#page-12-0)

 $\mathbf{r}$ m.

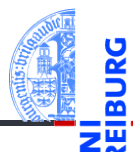

### [Motivation](#page-1-0)

Program[miersprache](#page-4-0)

### [Beispiele](#page-10-0)

[Schleife](#page-11-0)

[Hello World](#page-12-0)

[Semantik](#page-17-0)

[Interpreter-](#page-22-0)Design

[Ausblick](#page-42-0)

# <span id="page-11-0"></span>Beispiel mit Schleife

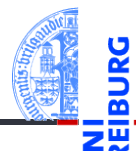

### loop.b

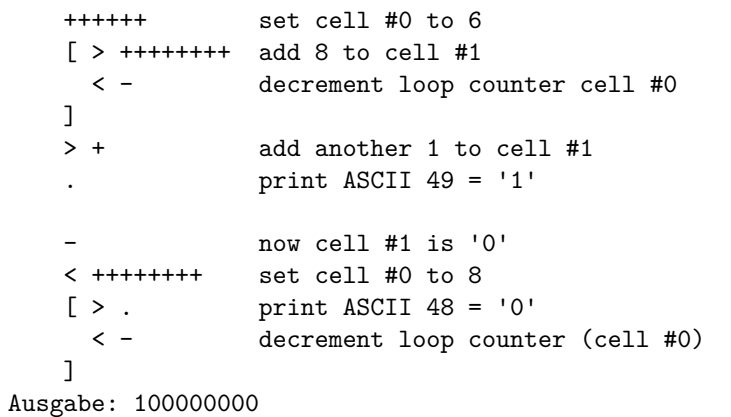

[Motivation](#page-1-0)

Program[miersprache](#page-4-0)

[Beispiele](#page-10-0)

[Schleife](#page-11-0) [Hello World](#page-12-0)

[Semantik](#page-17-0)

[Interpreter-](#page-22-0)Design

[Ausblick](#page-42-0)

# <span id="page-12-0"></span>Hello World (1)

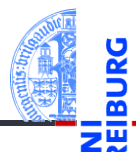

### hello.b – Part 1

![](_page_12_Picture_112.jpeg)

[Motivation](#page-1-0)

Program[miersprache](#page-4-0)

[Beispiele](#page-10-0)

[Schleife](#page-11-0)

[Hello World](#page-12-0)

[Semantik](#page-17-0)

[Interpreter-](#page-22-0)Design

[Ausblick](#page-42-0)

# Hello World (2)

![](_page_13_Picture_1.jpeg)

### [Motivation](#page-1-0)

Program[miersprache](#page-4-0)

[Beispiele](#page-10-0)

[Schleife](#page-11-0)

[Hello World](#page-12-0)

[Semantik](#page-17-0)

[Interpreter-](#page-22-0)Design

[Ausblick](#page-42-0)

[Zusammen](#page-44-0)fassung

### hello.b – Part 2

![](_page_13_Picture_103.jpeg)

# Programmier-Muster (1)

![](_page_14_Picture_1.jpeg)

[Motivation](#page-1-0)

Program[miersprache](#page-4-0)

[Beispiele](#page-10-0)

[Schleife](#page-11-0)

[Hello World](#page-12-0)

[Semantik](#page-17-0)

**[Interpreter-](#page-22-0)Design** 

[Ausblick](#page-42-0)

[Zusammen](#page-44-0)fassung

Fast alle Operationen werden durch kleine Programmstücke simuliert.

- Auf Null setzten (negative Werte sollten nicht auftreten!): [-]
- Zuweisung von Konstanten an Variable ist einfach: [-] + + + ... (ggf. Schleife verwenden)
- Addieren des Wertes der aktuellen Zelle zu einer anderen Zelle, (mit gegebenem Abstand, z.B.  $+3$ ):  $[-\gg\gt; + \ll\lt; ]$
- $\blacksquare$  Transfer des Wertes, falls initialer Wert der Zielzelle = 0.
- Übertragen in zwei Zellen: [->>>+>+<<<< ]
- Kopieren: Erst in zwei Zellen transferieren, dann den einen Wert zurück transferieren.

# Programmier-Muster (2)

Kontrollstrukturen und logische Operatoren:

- *If-Anweisung*  $(x \neq 0)$ :
	- Benutze Schleife und setze die Test-Variable auf Null (ist destruktiv für die getestete Variable!)
	- Annahme, Testvariable ist aktuelle Zelle:  $\lceil \lceil -1 \rceil$ ... 1
- Für die logischen Operatoren sei 0 = *False*, alles andere *True*.
- Logisches Und:
	- Setze Ergebnisvariable auf Null. Dann ein If-Statement über dem ersten Operanden, in dem der zweite Operand auf die Ergebnisvariable transferiert wird.
	- Annahme, Linker Op. aktuell, rechter Op. +1, Ergebnis +2:

 $>>[-]<sub>1</sub> < [-.] > [-> + < ] < ]>>$ 

- Logisches Oder: Transferiere beide Operanden zur Ergebnisvariable.
- Logisches Nicht: Setze Ergebnisvariable auf 1. Dekrementiere Ergebnisvariable in einem If-Stament, das die Eingangsvariable abfragt.

[Motivation](#page-1-0)

Program[miersprache](#page-4-0)

[Beispiele](#page-10-0)

[Schleife](#page-11-0) [Hello World](#page-12-0)

[Semantik](#page-17-0)

**[Interpreter-](#page-22-0)Design** 

[Ausblick](#page-42-0)

# Programmier-Muster (3)

![](_page_16_Picture_1.jpeg)

### Vergleiche

- Vergleich zweier Zellen *a* und *b*:
	- Kopiere a und b nach a' und b'
	- Berechne *a*−*b* und *b'* − *a'*
	- Falls beide Ergebnisse Null sind, waren die Werte gleich.
- Einfacher Vergleich mit einer Konstanten:
	- Initialisiere Hilfsvariable mit 1, ziehe die Konstante mit Folge von Minuszeichen ab, **Tale** starte Schleife, dekrementiere Hilfsvariable, dann addiere auf ursprüngliche Zelle die Konstante drauf, danach setze auf Null.

 $\blacksquare$  >[-]+< -...- [>-< +...+ [-] ] >

- Weitere Tipps: [http://www.iwriteiam.nl/Ha\\_bf\\_intro.html](http://www.iwriteiam.nl/Ha_bf_intro.html)
- Auf dieser Basis können alle Konstrukte nach Brainf\*ck übersetzt werden.
- Vergleichbar mit Compilerbau.

[Schleife](#page-11-0) [Hello World](#page-12-0) [Semantik](#page-17-0)

[Motivation](#page-1-0) Program[miersprache](#page-4-0) [Beispiele](#page-10-0)

**[Interpreter-](#page-22-0)Design** 

[Ausblick](#page-42-0)

## <span id="page-17-0"></span>4 [Semantik](#page-17-0)

m.

[Offene Fragen](#page-19-0) [Portabilität](#page-20-0)

![](_page_17_Picture_1.jpeg)

### [Motivation](#page-1-0)

Program[miersprache](#page-4-0)

[Beispiele](#page-10-0)

[Semantik](#page-17-0)

[Offene Fragen](#page-19-0) [Portabilität](#page-20-0)

[Interpreter-](#page-22-0)Design

[Ausblick](#page-42-0)

## Semantik (von 1993)

![](_page_18_Picture_1.jpeg)

Short: 240 byte compiler. Fun, with src. OS 2.0 Uploader: umueller amiga physik unizh ch Type: dev/lang Architecture: m68k-amigaos

The brainfuck compiler knows the following instructions:

Cmd Effect

- + Increases element under pointer
- Decrases element under pointer
- > Increases pointer
- < Decreases pointer
- Starts loop, flag under pointer
- Indicates end of loop
- . Outputs ASCII code under pointer
- , Reads char and stores ASCII under ptr

Who can program anything useful with it? :)

Leider lässt die Angabe der Semantik einige Fragen offen.

![](_page_18_Picture_18.jpeg)

[Motivation](#page-1-0)

Program[miersprache](#page-4-0)

[Beispiele](#page-10-0)

[Semantik](#page-17-0)

[Offene Fragen](#page-19-0) [Portabilität](#page-20-0)

[Interpreter-](#page-22-0)**Design** 

[Ausblick](#page-42-0)

<span id="page-19-0"></span>Offene Fragen

- 1 Zellgröße: In der ursprünglichen Implementierung 1 Byte (= 8 Bits) entsprechend den Zahlen von 0. . . 255. Andere Implementierungen benutzen z.T. größere Zellen.
- 2 Anzahl der Datenzellen: Ursprünglich 30000. Aber auch andere Größen sind üblich. Manche Implementierungen benutzen nur 9999, andere erweitern die Liste auch dynamisch, manchmal sogar ins Negative hinein.
- <sup>3</sup> Zeilenendezeichen: \n (Unix) oder \r\n (Windows)? Meist die Unix-Konvention.
- <sup>4</sup> Dateiende (EOF): Beim Ausführen von , wird die Zelle entweder auf 0 gesetzt, nicht geändert, oder (bei Implementierungen mit größeren Zellen) auf -1 gesetzt.
- 5 Unbalancierte Klammern: Das Verhalten ist nicht spezifiziert!

[Motivation](#page-1-0)

Program[miersprache](#page-4-0)

[Beispiele](#page-10-0)

[Semantik](#page-17-0)

[Offene Fragen](#page-19-0) [Portabilität](#page-20-0)

[Interpreter-](#page-22-0)**Design** 

[Ausblick](#page-42-0)

![](_page_19_Picture_16.jpeg)

- <span id="page-20-0"></span>Die meisten Programmiersprachen haben ähnliche Probleme.
- Speziell der Bereich der darstellbaren Zahlen ist ein Problem.
- Oft wird festgelegt, dass es Implementierungs-abhängige Größen und Werte gibt (z.B. maximale Größe einer Zahl).
- Oft gibt es Freiheiten bei der Implementierung (z.B. Reihenfolge der Auswertung in Ausdrücken).
- Außerdem gibt es immer Dinge, die außerhalb der Spezifikation einer Sprache liegen (z.B. Verhalten bei unbalancierten Klammern).
- Hier ist das Verhalten undefiniert, aber idealerweise wird eine Fehlermeldung erzeugt (statt erratischem Verhalten).

[Motivation](#page-1-0)

Program[miersprache](#page-4-0)

[Beispiele](#page-10-0)

[Semantik](#page-17-0) [Offene Fragen](#page-19-0) [Portabilität](#page-20-0)

[Interpreter-](#page-22-0)**Design** 

[Ausblick](#page-42-0)

![](_page_21_Picture_1.jpeg)

[Motivation](#page-1-0)

Program[miersprache](#page-4-0)

[Beispiele](#page-10-0)

[Semantik](#page-17-0) [Offene Fragen](#page-19-0) [Portabilität](#page-20-0)

[Interpreter-](#page-22-0)**Design** 

[Ausblick](#page-42-0)

[Zusammen](#page-44-0)fassung

Brainf\*ck-Programme, die portabel (d.h., auf möglichst vielen Implementierungen lauffähig) sind, müssen ein paar Konventionen einhalten:

- Bei Zellgröße nur ein Byte annehmen. Ggfs. sogar nur den Bereich von 0–127 nutzen, da es bei einer vorzeichenbehafteten Darstellung einen arithmetischen Überlauf geben könnte!
- Zur Erkennung der EOF-Marke sollte vor dem Lesen die Zelle auf Null gesetzt werden. So ist die Zelle auf jeden Fall 0, falls das Eingabeende erreicht wird.

# <span id="page-22-0"></span>5 [Interpreter-Design](#page-22-0)

![](_page_22_Picture_1.jpeg)

### [Motivation](#page-1-0)

Program[miersprache](#page-4-0)

[Beispiele](#page-10-0)

[Semantik](#page-17-0)

### [Interpreter-](#page-22-0)Design

[Datenstrukturen](#page-23-0)

[I/O](#page-25-0)

[Ausnahmebehand](#page-27-0)lung

[Hauptfunktion](#page-28-0)

[Fallunterscheidung](#page-31-0)

[Einfache Fälle](#page-34-0)

[I/O](#page-36-0)

[Schleifen](#page-38-0)

[Ausblick](#page-42-0)

[Zusammen](#page-44-0)fassung

 $\mathbf{u}$ [Datenstrukturen](#page-23-0)

 $I/O$ m.

- [Ausnahmebehandlung](#page-27-0) m.
- [Hauptfunktion](#page-28-0) m.
- [Fallunterscheidung](#page-31-0) n.
- [Einfache Fälle](#page-34-0)  $\blacksquare$
- $I/O$ m.
- [Schleifen](#page-38-0)  $\blacksquare$

# <span id="page-23-0"></span>Datenstrukturen (1)

![](_page_23_Picture_1.jpeg)

[Motivation](#page-1-0)

Program[miersprache](#page-4-0)

[Beispiele](#page-10-0)

[Semantik](#page-17-0)

[Interpreter-](#page-22-0)**Design** 

#### [Datenstrukturen](#page-23-0)

[I/O](#page-25-0)

[Ausnahmebehand](#page-27-0)lung

[Hauptfunktion](#page-28-0) [Fallunterscheidung](#page-31-0)

[Einfache Fälle](#page-34-0)

[I/O](#page-36-0)

[Schleifen](#page-38-0)

[Ausblick](#page-42-0)

- Modell eines Brainf\*ck Programms: *src* ∈ N  $\hookrightarrow$  *B*
- Operationen: nur Lesen, an beliebiger Stelle
- Was ist der geeignete Datentyp dafür?
	- Einfache Lösung: String! Aber Schleifen etwas umständlich und ineffizient.
	- Profi-Lösung: Rekursive Datenstruktur mit Schachtelung entsprechend der Klammerstruktur; dafür muss der String in eine passende interne Datenstruktur transformiert werden.

# Datenstrukturen (2)

![](_page_24_Picture_1.jpeg)

[Motivation](#page-1-0)

Program[miersprache](#page-4-0)

[Beispiele](#page-10-0)

[Semantik](#page-17-0)

[Interpreter-](#page-22-0)Design

#### [Datenstrukturen](#page-23-0)

[I/O](#page-25-0)

[Ausnahmebehand](#page-27-0)lung

[Hauptfunktion](#page-28-0)

[Fallunterscheidung](#page-31-0)

[Einfache Fälle](#page-34-0)

[I/O](#page-36-0) [Schleifen](#page-38-0)

[Ausblick](#page-42-0)

- Modell der Brainf\*ck Datenzellen: *data* ∈ N → N
- Operationen: Lesen, Schreiben an beliebigen Stellen, Initialisieren auf 0
- Was ist der geeignete Datentyp dafür?  $\overline{\phantom{a}}$
- Ein Dictionary passt am besten.  $\mathcal{L}_{\mathcal{A}}$

# <span id="page-25-0"></span>I/O-Überlegungen

![](_page_25_Picture_1.jpeg)

[Motivation](#page-1-0)

Program[miersprache](#page-4-0)

[Beispiele](#page-10-0)

[Semantik](#page-17-0)

[Interpreter-](#page-22-0)**Design** 

[Datenstrukturen](#page-23-0)

 $\sqrt{ }$ 

[Ausnahmebehand](#page-27-0)lung

[Hauptfunktion](#page-28-0)

[Fallunterscheidung](#page-31-0) [Einfache Fälle](#page-34-0)

[I/O](#page-36-0)

[Schleifen](#page-38-0)

[Ausblick](#page-42-0)

[Zusammen](#page-44-0)fassung

Wir haben es mit drei Ein-/Ausgabeströmen zu tun:

- Das Programm: einmal einlesen und dann verarbeiten.
- 2 Eingabestrom: Datei oder Konsole.
- 3 Ausgabestrom: Datei oder Konsole.
- Das Modul sys stellt zwei File Objekte für die Standardeingabe und Standardausgabe zur Verfügung: sys.stdin und sys.stdout

## Dateien öffnen ...

![](_page_26_Picture_1.jpeg)

### [Motivation](#page-1-0)

Program[miersprache](#page-4-0)

[Beispiele](#page-10-0)

[Semantik](#page-17-0)

### [Interpreter-](#page-22-0)**Design**

[Datenstrukturen](#page-23-0)

#### $\sqrt{ }$

[Ausnahmebehand](#page-27-0)lung [Hauptfunktion](#page-28-0) [Fallunterscheidung](#page-31-0) [Einfache Fälle](#page-34-0)

[I/O](#page-36-0) [Schleifen](#page-38-0)

[Ausblick](#page-42-0)

[Zusammen](#page-44-0)fassung

Falls ein Dateiname angegeben wurde, wird die dazugehörige Datei geöffnet.

```
bf.py: Open files
```

```
✞ ☎
import sys
def open_files ( srcfn : str , infn : Optional [ str ], outfn : Optional [ str ]):
      fin = open ( infn ) if infn else sys . stdin
      fout = open ( outfn , "w" ) if outfn else sys . stdout
      return ( open ( srcfn ), fin , fout )
\left( \left( \right) \left( \left( \right) \left( \left( \right) \left( \left( \right) \left( \left( \right) \left( \left( \right) \left( \left( \right) \left( \left( \right) \left( \left( \right) \left( \left( \right) \left( \left( \right) \left( \left( \right) \left(
```
# <span id="page-27-0"></span>Ausnahmebehandlung

### Wo können Fehler passieren?

- Dateifehler (Existenz/Lesen/(Über-)Schreiben)
- $\rightarrow$  Sollten wir besser abfangen!
- Fehler beim Interpretieren des Programms (Teilen durch 0 usw.)
- $\rightarrow$  Für die Fehlersuche bei der Entwicklung erst einmal nicht abfangen, später dann schon.
	- Verletzung von Sprachregeln wie z.B. Nicht-ASCII-Zeichen > 127, oder unbalancierte Klammern.
- $\rightarrow$  Wir definieren einen speziellen Ausnahmetyp.

### Spezielle Exception

```
✞ ☎
 class BFError ( Exception ):
       pass
\left( \left( \right) \left( \left( \right) \left( \left( \right) \left( \left( \right) \left( \left( \right) \left( \left( \right) \left( \left( \right) \left( \left( \right) \left( \left( \right) \left( \left( \right) \left( \left( \right) \left( \left( \right) \left(
```
![](_page_27_Picture_10.jpeg)

[Motivation](#page-1-0)

Program[miersprache](#page-4-0)

[Beispiele](#page-10-0)

[Semantik](#page-17-0)

[Interpreter-](#page-22-0)**Desian** 

[Datenstrukturen](#page-23-0) [I/O](#page-25-0)

[Ausnahmebehand](#page-27-0)lung

**[Hauptfunktion](#page-28-0)** [Fallunterscheidung](#page-31-0) [Einfache Fälle](#page-34-0)

[I/O](#page-36-0) [Schleifen](#page-38-0)

[Ausblick](#page-42-0)

# <span id="page-28-0"></span>Die Hauptfunktion

![](_page_28_Picture_1.jpeg)

### bf.py: Main function

def bf(sfn : str, infn : Optional[str], outfn : Optional[str]):

```
try:
   (src, fin, fout) = open files(sfn, infn, outfn)pass # TBI: Aufruf des Interpreters
except IOError as e:
     print("I/O-Fehler:", e)
except BFError as e:
    print("Abbruch wegen BF-Inkompatibilität:",e)
except Exception as e:
    print("Interner Interpreter-Fehler:", e)
finally:
    fout.close()
```
 $\blacksquare$  Hier gibt es noch ein/zwei Problemchen!

[Motivation](#page-1-0)

Program[miersprache](#page-4-0)

[Beispiele](#page-10-0)

[Semantik](#page-17-0)

[Interpreter-](#page-22-0)**Design** 

[Datenstrukturen](#page-23-0)

[I/O](#page-25-0)

[Ausnahmebehand](#page-27-0)lung

[Hauptfunktion](#page-28-0)

[Fallunterscheidung](#page-31-0) [Einfache Fälle](#page-34-0)

[I/O](#page-36-0)

[Schleifen](#page-38-0)

[Ausblick](#page-42-0)

# Die Hauptfunktion

![](_page_29_Picture_1.jpeg)

### bf.py: Main function

```
def bf(sfn : str, infn : Optional[str], outfn : Optional[str]):
   fout = None
    try:
       (src, fin, fout) = open files(sfn, infn, outfn)pass # TBI: Aufruf des Interpreters
    except IOError as e:
         print("I/O-Fehler:", e)
    except BFError as e:
        print("Abbruch wegen BF-Inkompatibilität:",e)
    except Exception as e:
        print("Interner Interpreter-Fehler:", e)
    finally:
        if fout and outfn: fout.close()
```

```
\blacksquare Hier gab es noch ein/zwei Problemchen!
```
[Motivation](#page-1-0)

Program[miersprache](#page-4-0)

[Beispiele](#page-10-0)

[Semantik](#page-17-0)

[Interpreter-](#page-22-0)**Design** 

[Datenstrukturen](#page-23-0)

[I/O](#page-25-0) [Ausnahmebehand-](#page-27-0)

lung [Hauptfunktion](#page-28-0)

[Fallunterscheidung](#page-31-0) [Einfache Fälle](#page-34-0)

[I/O](#page-36-0)

[Schleifen](#page-38-0)

[Ausblick](#page-42-0)

# Naiver Entwurf des Interpreters

### bf0.py

```
\left( \frac{1}{2} \frac{1}{2} \frac{1}{2} \frac{1}{2} \frac{1}{2} \frac{1}{2} \frac{1}{2} \frac{1}{2} \frac{1}{2} \frac{1}{2} \frac{1}{2} \frac{1}{2} \frac{1}{2} \frac{1}{2} \frac{1}{2} \frac{1}{2} \frac{1}{2} \frac{1}{2} \frac{1}{2} \frac{1}{2} \frac{1}{2} \frac{1def bfinterpret ( src : str , fin , fout ):
      # Program counter points into source text
     pc = 0# data pointer
     ptr = 0# data cells are stored in a dict
     data = dict()while pc < len ( src ):
            if \nvert src[pc] == '>'ptr += 1elif src[pc] == '+'data[ptr] = data.get(ptr, 0) + 1elif ...
            pc += 1
```
![](_page_30_Picture_3.jpeg)

### [Motivation](#page-1-0)

Program[miersprache](#page-4-0)

[Beispiele](#page-10-0)

[Semantik](#page-17-0)

### [Interpreter-](#page-22-0)Design

[Datenstrukturen](#page-23-0) [I/O](#page-25-0)

[Ausnahmebehand](#page-27-0)lung

### [Hauptfunktion](#page-28-0)

[Fallunterscheidung](#page-31-0) [Einfache Fälle](#page-34-0)

[I/O](#page-36-0)

[Schleifen](#page-38-0)

### [Ausblick](#page-42-0)

[Zusammen](#page-44-0)fassung

 $\left($   $\left($   $\right)$   $\left($   $\left($   $\right)$   $\left($   $\left($   $\right)$   $\left($   $\left($   $\right)$   $\left($   $\left($   $\right)$   $\left($   $\left($   $\right)$   $\left($   $\left($   $\right)$   $\left($   $\left($   $\right)$   $\left($   $\left($   $\right)$   $\left($   $\left($   $\right)$   $\left($   $\left($   $\right)$   $\left($   $\left($   $\right)$   $\left($ 

## <span id="page-31-0"></span>Große Fallunterscheidung

![](_page_31_Picture_1.jpeg)

[Motivation](#page-1-0)

Program[miersprache](#page-4-0)

[Beispiele](#page-10-0)

[Semantik](#page-17-0)

### [Interpreter-](#page-22-0)**Design**

[Datenstrukturen](#page-23-0)

[I/O](#page-25-0)

[Ausnahmebehand](#page-27-0)lung

**[Hauptfunktion](#page-28-0)** 

#### [Fallunterscheidung](#page-31-0)

[Einfache Fälle](#page-34-0)

[I/O](#page-36-0)

[Schleifen](#page-38-0)

[Ausblick](#page-42-0)

[Zusammen](#page-44-0)fassung

Sehr lange if-else-Anweisungen sind schwer lesbar, insbesondere wenn die Anweisungsblöcke groß werden.

- Alternative: jede Bedingung ruft eine Funktion auf oder . . .
- Ein Dictionary ordnet jedem BF-Befehl (als Schlüssel) eine Funktion zu, die Semantik des Befehls implementiert.
- Die Fallunterscheidung geschieht durch den Zugriff aufs Dictionary.
- Wesentliche Vereinfachung: die Hauptfunktion passt auf eine Folie!

![](_page_32_Picture_1.jpeg)

```
bf.py: Main interpreter loop
def bfinterpret(srctext : str, fin, fout):
  pc = 0ptr = 0data = dict()while pc < len(srctext):
       (pc, ptr) = instr.get(scret[pc], noop)(pc,ptr, srctext, data, fin, fout)
       pc += 1
```
Es fehlt noch ein dict instr, das mit jeder BF-Instruktion eine Funktion assoziiert, die 6 Parameter besitzt (den Zustandsraum) und die ein Paar (pc, ptr) zurückgibt.

[Motivation](#page-1-0)

Program[miersprache](#page-4-0)

[Beispiele](#page-10-0)

[Semantik](#page-17-0)

[Interpreter-](#page-22-0)**Design** 

[Datenstrukturen](#page-23-0)

[I/O](#page-25-0) [Ausnahmebehand-](#page-27-0)

lung

[Hauptfunktion](#page-28-0)

[Fallunterscheidung](#page-31-0)

[Einfache Fälle](#page-34-0)

[I/O](#page-36-0) [Schleifen](#page-38-0)

**[Ausblick](#page-42-0)** 

# Die Instruktionstabelle

![](_page_33_Picture_1.jpeg)

[Motivation](#page-1-0)

Program[miersprache](#page-4-0)

[Beispiele](#page-10-0)

[Semantik](#page-17-0)

[Interpreter-](#page-22-0)Design

> [Datenstrukturen](#page-23-0) [I/O](#page-25-0)

[Ausnahmebehand](#page-27-0)lung

[Hauptfunktion](#page-28-0)

[Fallunterscheidung](#page-31-0)

[Einfache Fälle](#page-34-0)

[I/O](#page-36-0)

[Schleifen](#page-38-0)

[Ausblick](#page-42-0)

[Zusammen](#page-44-0)fassung

### bf.py: instr\_table

![](_page_33_Picture_127.jpeg)

Diese Tabelle kann erst nach den Funktionsdefinitionen angelegt werden.  $\sim$ 

# <span id="page-34-0"></span>Die einfachen Fälle (1)

![](_page_34_Picture_1.jpeg)

### [Motivation](#page-1-0)

Program[miersprache](#page-4-0)

[Beispiele](#page-10-0)

[Semantik](#page-17-0)

### [Interpreter-](#page-22-0)Design

[I/O](#page-25-0)

[Datenstrukturen](#page-23-0)

[Ausnahmebehand](#page-27-0)lung

[Hauptfunktion](#page-28-0)

[Fallunterscheidung](#page-31-0)

[Einfache Fälle](#page-34-0)

[I/O](#page-36-0) [Schleifen](#page-38-0)

[Ausblick](#page-42-0)

[Zusammen](#page-44-0)fassung

bf.py: Simple cases

```
✞ ☎
def noop (pc, ptr, src, data, fin, fout):
   return (pc , ptr )
def left (pc, ptr, src, data, fin, fout):
   return (pc, ptr - 1 if ptr > 0 else 0)def right (pc, ptr, src, data, fin, fout):
   return (pc, ptr + 1)
```
Beachte: Der pc wird in der Hauptschleife erhöht!

 $\left( \begin{array}{cc} 0 & \cdots & \cdots & \cdots \end{array} \right)$ 

# Die einfachen Fälle (2)

![](_page_35_Picture_1.jpeg)

### [Motivation](#page-1-0)

Program[miersprache](#page-4-0)

[Beispiele](#page-10-0)

[Semantik](#page-17-0)

### [Interpreter-](#page-22-0)**Design**

[I/O](#page-25-0)

[Datenstrukturen](#page-23-0)

[Ausnahmebehand](#page-27-0)lung

[Hauptfunktion](#page-28-0)

[Fallunterscheidung](#page-31-0)

[Einfache Fälle](#page-34-0)

[I/O](#page-36-0) [Schleifen](#page-38-0)

[Ausblick](#page-42-0)

[Zusammen](#page-44-0)fassung

bf.py: Simple cases

```
✞ ☎
def incr(pc, ptr, src, data, fin, fout):
   data[ptr] = data.get(ptr,0) + 1return (pc , ptr )
def decr (pc, ptr, src, data, fin, fout):
   vold = data.get(pt, 0)data[ptr] = vold - 1 if vold > 0 else 0
   return (pc , ptr )
```
Beachte: Es sind beliebig viele Zellen erlaubt.

 $\left( \begin{array}{cc} \text{ } & \text{ } \\ \text{ } & \text{ } \end{array} \right)$ 

![](_page_36_Picture_1.jpeg)

### <span id="page-36-0"></span>bf.py: I/O

```
\left( \frac{1}{2} \frac{1}{2} \frac{1}{2} \frac{1}{2} \frac{1}{2} \frac{1}{2} \frac{1}{2} \frac{1}{2} \frac{1}{2} \frac{1}{2} \frac{1}{2} \frac{1}{2} \frac{1}{2} \frac{1}{2} \frac{1}{2} \frac{1}{2} \frac{1}{2} \frac{1}{2} \frac{1}{2} \frac{1}{2} \frac{1}{2} \frac{1def ch_in (pc, ptr, src, data, fin, fout):
         ch = fin.read(1)if ch :
                  data[ptr] = ord(ch)return (pc , ptr )
 def ch_out (pc, ptr, src, data, fin, fout):
         print ( chr ( data . get ( ptr ,0)) , end ='', file = fout )
         return (pc , ptr )
\left( \left( \right) \left( \left( \right) \left( \left( \right) \left( \left( \right) \left( \left( \right) \left( \left( \right) \left( \left( \right) \left( \left( \right) \left( \left( \right) \left( \left( \right) \left( \left( \right) \left( \left( \right) \left(
```
Was passiert, wenn die Ein- oder Ausgabe kein gültiges ASCII-Zeichen ist?

[Motivation](#page-1-0)

Program[miersprache](#page-4-0)

[Beispiele](#page-10-0)

[Semantik](#page-17-0)

[Interpreter-](#page-22-0)Design

> [Datenstrukturen](#page-23-0) [I/O](#page-25-0)

[Ausnahmebehand](#page-27-0)lung

[Hauptfunktion](#page-28-0) [Fallunterscheidung](#page-31-0) [Einfache Fälle](#page-34-0)

[I/O](#page-36-0) [Schleifen](#page-38-0)

[Ausblick](#page-42-0)

I/O

![](_page_37_Picture_1.jpeg)

## bf.py: I/O def ch\_in(pc, ptr, src, data, fin, fout):  $ch = fin.read(1)$ if ch:  $data[ptr] = ord(ch)$ if  $data[ptr] > 127$ : raise BFError("Non-ASCII-Zeichen gelesen") return(pc, ptr) def ch out(pc, ptr, src, data, fin, fout): if  $data.get(ptr, 0) > 127$ : raise BFError("Ausgabe eines Non-ASCII-Zeichen") print(chr(data.get(ptr,0)), end='', file=fout) return(pc, ptr)

[Motivation](#page-1-0)

Program[miersprache](#page-4-0)

[Beispiele](#page-10-0)

[Semantik](#page-17-0)

[Interpreter-](#page-22-0)**Design** 

[I/O](#page-25-0)

[Datenstrukturen](#page-23-0)

[Ausnahmebehand-](#page-27-0)

lung [Hauptfunktion](#page-28-0)

[Fallunterscheidung](#page-31-0) [Einfache Fälle](#page-34-0)

[I/O](#page-36-0) [Schleifen](#page-38-0)

[Ausblick](#page-42-0)

# <span id="page-38-0"></span>Schleifen (1)

![](_page_38_Picture_1.jpeg)

### bf.py: Loop begin

```
✞ ☎
def beginloop (pc, ptr, src, data, fin, fout):
      if data . get ( ptr ,0):
           return (pc, ptr)
      loop = 1;while loop > 0:
           pc += 1if src[pc] == ']':loop = 1elif src [ pc ] == '[':
                 loop += 1return (pc , ptr )
\left( \left( \right) \left( \left( \right) \left( \left( \right) \left( \left( \right) \left( \left( \right) \left( \left( \right) \left( \left( \right) \left( \left( \right) \left( \left( \right) \left( \left( \right) \left( \left( \right) \left( \left( \right) \left(
```
Frage: Was passiert bei unbalancierten Klammern?

[Motivation](#page-1-0)

Program[miersprache](#page-4-0)

[Beispiele](#page-10-0)

[Semantik](#page-17-0)

[Interpreter-](#page-22-0)Design

> [Datenstrukturen](#page-23-0) [I/O](#page-25-0)

[Ausnahmebehand](#page-27-0)lung

[Hauptfunktion](#page-28-0) [Fallunterscheidung](#page-31-0)

[Einfache Fälle](#page-34-0)

[I/O](#page-36-0)

[Schleifen](#page-38-0)

[Ausblick](#page-42-0)

# Schleifen (1')

![](_page_39_Picture_1.jpeg)

```
bf.py: Loop begin
def beginloop(pc, ptr, src, data, fin, fout):
  if data.get(ptr,0): return (pc, ptr)
  loop = 1;while loop > 0:
     pc += 1if pc \geq 1en(src):
         raise BFError("Kein passendes ']' gefunden")
      if src[pc] == ']':loop = 1elif src[pc] == ['!]loop += 1return(pc, ptr)
```
[Motivation](#page-1-0)

Program[miersprache](#page-4-0)

[Beispiele](#page-10-0)

[Semantik](#page-17-0)

[Interpreter-](#page-22-0)**Design** 

[Datenstrukturen](#page-23-0)

[I/O](#page-25-0)

[Ausnahmebehand](#page-27-0)lung

[Hauptfunktion](#page-28-0)

[Fallunterscheidung](#page-31-0) [Einfache Fälle](#page-34-0)

[I/O](#page-36-0)

[Schleifen](#page-38-0)

[Ausblick](#page-42-0)

# Schleifen (2)

![](_page_40_Picture_1.jpeg)

### [Motivation](#page-1-0)

Program[miersprache](#page-4-0)

```
Beispiele
```
[Semantik](#page-17-0)

```
Interpreter-
Design
```
[Datenstrukturen](#page-23-0) [I/O](#page-25-0)

```
Ausnahmebehand-
lung
```

```
Hauptfunktion
```

```
Fallunterscheidung
Einfache Fälle
```
[I/O](#page-36-0)

[Schleifen](#page-38-0)

[Ausblick](#page-42-0)

[Zusammen](#page-44-0)fassung

bf.py: Loop end

```
✞ ☎
def endloop (pc, ptr, src, data, fin, fout):
   loop = 1;
   while loop > 0:
      pc -= 1
      if \; src[pc] == ']':loop += 1
       ell if src[pc] == '['':loop = 1return (pc - 1, ptr)\left( \begin{array}{cc} \text{ } & \text{ } \\ \text{ } & \text{ } \end{array} \right)
```
Frage: Was passiert bei unbalancierten Klammern?

# Schleifen (2')

![](_page_41_Picture_1.jpeg)

```
bf.py: Loop end
def endloop(pc, ptr, src, data, fin, fout):
   loop = 1;
    while loop > 0:
       pc -= 1
       if pc < 0:
           raise BFError("Kein passendes '[' gefunden")
        if src[pc] == ']:
           loop += 1elif src[pc] == '[':
           loop -= 1return(pc - 1, ptr)
```
[Motivation](#page-1-0)

Program[miersprache](#page-4-0)

[Beispiele](#page-10-0)

[Semantik](#page-17-0)

[Interpreter-](#page-22-0)**Design** 

[Datenstrukturen](#page-23-0)

[I/O](#page-25-0)

[Ausnahmebehand](#page-27-0)lung

[Hauptfunktion](#page-28-0)

[Fallunterscheidung](#page-31-0) [Einfache Fälle](#page-34-0)

[I/O](#page-36-0)

[Schleifen](#page-38-0)

[Ausblick](#page-42-0)

## <span id="page-42-0"></span>6 [Ausblick](#page-42-0)

![](_page_42_Picture_1.jpeg)

[Motivation](#page-1-0)

Program[miersprache](#page-4-0)

[Beispiele](#page-10-0)

[Semantik](#page-17-0)

[Interpreter-](#page-22-0)Design

[Ausblick](#page-42-0)

Was nun?

Wie wäre es mit einem Brainf\*ck→Python Compiler (in Python oder Brainf\*ck)?

■ Z.B. ein Programm, das BF-Programme interpretiert, also ein BF-Interpreter geschrieben in BF.

Wir können BF-Programme schreiben und vom Interpreter ausführen lassen!

- Zum Beispiel das Hello-World-Programm.
- 
- BF ist Turing-vollständig, d.h. prinzipiell können alle Algorithmen in BF implementiert werden!
- Z.B. ein Programm zum Berechnen aller Werte der Fakultätsfunktion.
	- Z.B. ein Adventure-Spiel.

Oder umgekehrt?

![](_page_43_Picture_12.jpeg)

[Motivation](#page-1-0)

Program[miersprache](#page-4-0)

[Beispiele](#page-10-0)

[Semantik](#page-17-0)

**[Interpreter-](#page-22-0)Design** 

[Ausblick](#page-42-0)

# <span id="page-44-0"></span>7 [Zusammenfassung](#page-44-0)

![](_page_44_Picture_1.jpeg)

[Motivation](#page-1-0)

Program[miersprache](#page-4-0)

[Beispiele](#page-10-0)

[Semantik](#page-17-0)

[Interpreter-](#page-22-0)**Design** 

[Ausblick](#page-42-0)

# Zusammenfassung

![](_page_45_Picture_1.jpeg)

[Motivation](#page-1-0)

Program[miersprache](#page-4-0)

[Beispiele](#page-10-0)

[Semantik](#page-17-0)

[Interpreter-](#page-22-0)**Design** 

[Ausblick](#page-42-0)

- Brainf\*ck ist eine minimale, Turing-vollständige Programmiersprache.
- Es ist relativ einfach, für diese Sprache einen Interpreter zu schreiben.
- Wir könnten auch einen Interpreter für Brainf\*ck in Brainf\*ck schreiben.
- Ähnlich können wir einen Interpreter für Python in Python schreiben.
- Diese Art von Interpreter ist die Basis des PyPy Projekts, eine alternative Python-Implementierung, die oft schneller als CPython läuft. <https://en.wikipedia.org/wiki/PyPy>